## Bom Sucesso Ladies Open 1

ITF Women's Circuit

Week Of 20 Mar 2017 City, Country Obidos POR

ORDER OF PLAY Thursday 23 Mar 2017

Prize Money US\$15000

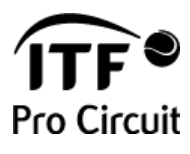

Tournament Key W-WITF-POR-01A-2017

e PRINT

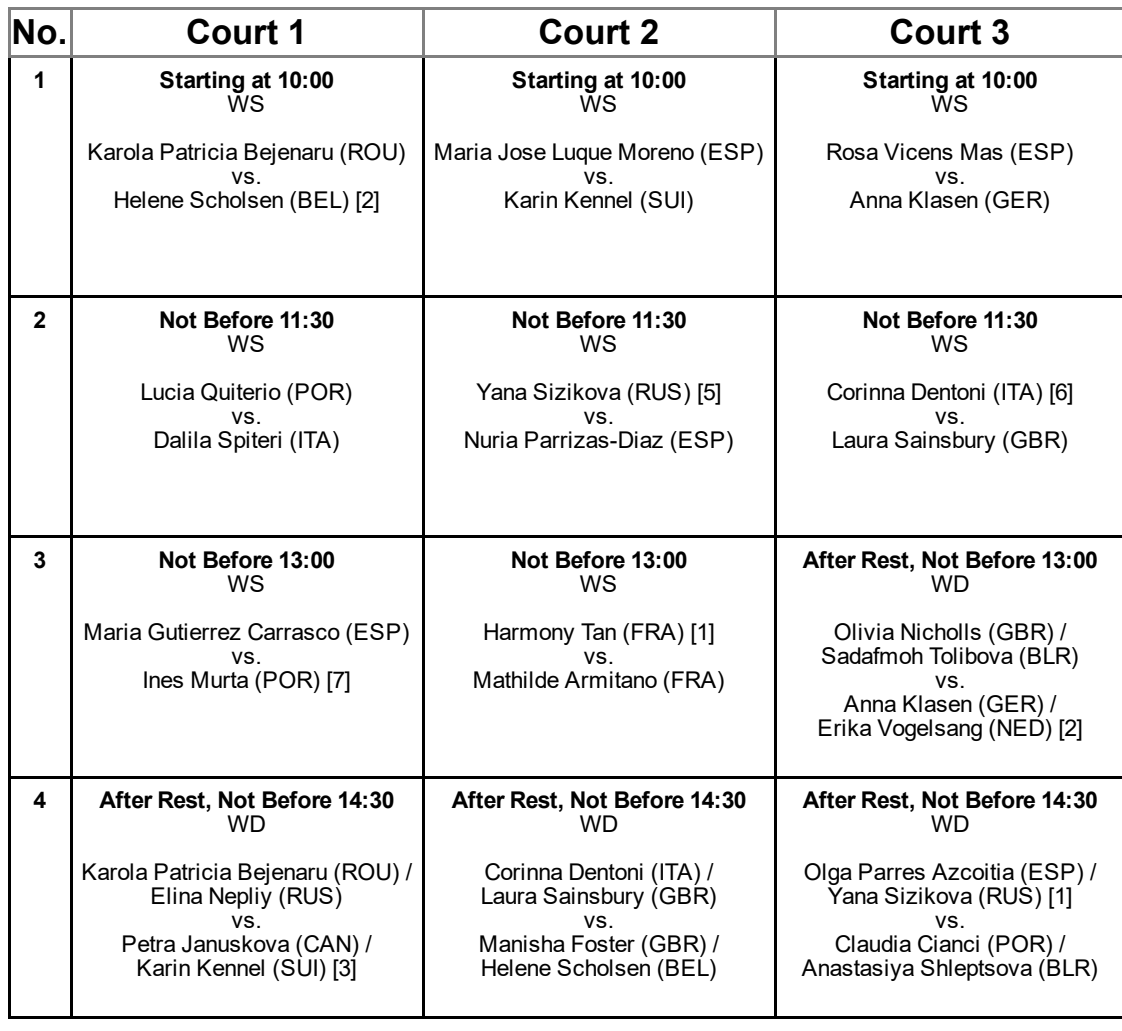

Last match on any court may be moved Singles Alternates sign-in before: Doubles Alternates sign-in before:

Order of Play Released 22/03/2017 17:12:02 GMT

Tournament Director Nuno Mota

ITF Supervisor Marco Romao

All match times are shown in local time.

At combined Men's and Women's tournaments, empty cells may indicate scheduled matches for a related event.